# Software und Workflow

# für Symantec / Altiris

# **Software Verwalten einfach gemacht**

**Vereinfachen Sie Ihre Arbeit in Altiris mit den Software Entwicklungen und Workflows von DBLan Consulting.**

# **S O F T W A R E**

### **DML Manager**

Der DML-Manager verwaltet Software in einem nach ITIL3 empfohlenen Verfahren. Die Software wird auf dem Server in einer DML Struktur abgelegt. Im Bereich Altiris werden darüber hinaus alle für die Softwareverteilung benötigten Komponenten erstellt (SWD Paket, Filter, Richtlinien und Aufgaben). Der DML-Manager unterstützt bei der Auswahl der richtigen Installationsparameter und der Import der Software kann dadurch erheblich verkürzt werden.

## **- Service Desk Status Monitor**

Der Service Desk Status Monitor ist ein auf Microsoft .NET Framework basierendes Symantec Altiris Service Desk Frontend. Seine Hauptfunktion ist es, alle für das Service Desk wichtigen Informationen vereinfacht und komfortabel darzustellen.

Eine vereinfachte SQL Volltext Suche, übersichtliche Worker Reports und Bulletins Verwaltung sind einige der Funktionen. Es können z.B.: Eskalationszeiten definiert werden und eine farbliche Darstellung der zu eskalierenden Tickets vereinfacht die Priorisierung im täglichen Umgang.

Die innovative Lösung bringt eine Vereinfachung und Effizienzsteigerung in der Ticketbearbeitung und beinhaltet die nachfolgenden Module.

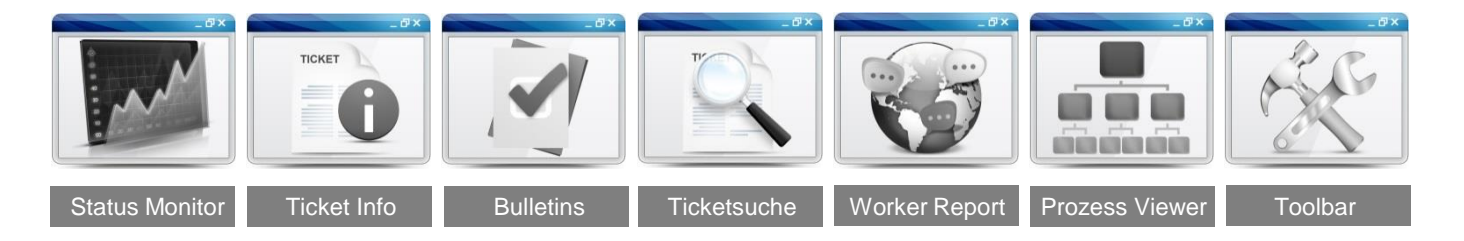

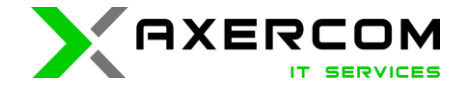

# Software und Workflow

# für Symantec / Altiris

# **W O R K F L O W**

## **DBL Predefined Computers**

Der DBL Predefined Computers Workflow ermöglicht einen sehr schnellen Client Import, basierend auf PC-Name und PC MAC Adresse. Jeder Import wird in einem System LOG dokumentiert und steht als Bericht zur Verfügung.

#### **DBL Predefined Computers from CSV**

Der DBL Predefined Computers from CSV Workflow ermöglicht einen sehr schnellen Client Massen Import, basierend auf PC-Name und PC MAC Adresse, welche aus einer CSV Datei eingelesen wird. Jeder Import wird in einem System LOG dokumentiert und steht als Bericht zur Verfügung.

#### **DBL OS Deployment Process**

Der DBL OS Deployment Process Workflow assistiert berechtigte Benutzer beim Installieren von Betriebssystem, den Software Pools und der individuellen Software. Die Aufgabe wird in einem System LOG dokumentiert und steht als Bericht zur Verfügung.

#### **DBL SWD Process**

Der DBL SWD Process Workflow unterstützt berechtigte Benutzer beim Installieren, bei der Deinstallation und Reparatur von Software Paketen. Auch Software Pools können einem Client zugewiesen werden. Die Aufgabe wird in einem System LOG dokumentiert und steht als Bericht zur Verfügung.

## **- DBL Equipment Decommissioning**

Der DBL Equipment Decommissioning Workflow unterstützt berechtigte Benutzer beim Entsorgen der System Hardware. So kann eine Festplatte sicher durch das "WIPE" formatiert werden. Dazu bootet das System in die WinPE Umgebung und die Festplatte wird durch das sichere Verfahren gelöscht. Weiter kann das System automatisch Active Directory, Symantec Endpoint Protection und Symantec Management Plattform entfernen. Die Aufgabe wird in einem System LOG dokumentiert und steht als Bericht zur Verfügung.

#### **DBL AD User Manager**

Der DBL AD User Manager Workflow ermöglicht eine dokumentierte Active Directory Benutzer Mutation. So können neben der kompletten Benutzer Info auch die folgenden Parameter gesetzt werden:

- "Konto ist deaktiviert" Parameter
- "Kennwort läuft nie ab" Parameter
- "Benutzer kann Kennwort nicht ändern" Parameter
- "Kontosperrung aufheben" Parameter
- Passwort zurücksetzen

Die Aufgabe wird in einem System LOG dokumentiert und steht als Bericht zur Verfügung.

# **A N G E B O T A N F O R D E R N**

Setzen Sie sich mit uns in Verbindung, wir präsentieren Ihnen die Lösungen gerne vor Ort und unterbreiten Ihnen ein unverbindliches Angebot.

**Axercom AG Tel. +41 43 495 51 52 Im Chrüzacher 9 info@axercom.ch 8306 Brüttisellen www.axercom.ch**

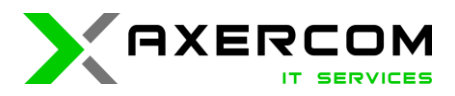